# IBM Cognos Business Intelligence **Версия 10.2.2**

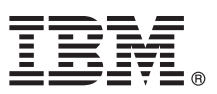

# **Руководство Быстрый старт**

# **Это руководство поможет вам начать работу с IBM Cognos Business Intelligence.**

**Переведенные версии:** Руководства Быстрый старт на других языках есть на странице [документации по](http://www.ibm.com/support/docview.wss?uid=swg27042003) [продукту IBM Cognos Business Intelligence 10.2.2](http://www.ibm.com/support/docview.wss?uid=swg27042003) (http://www.ibm.com/support/docview.wss?uid=swg27042003).

## **Обзор продукта**

IBM® Cognos Business Intelligence - это решение на основе web-based, включающее в себя возможности отчетов, анализа, карт показателей и управления событиями, в единой, ориентированной на службы архитектуре. При помощи Cognos Business Intelligence создавайте, предоставляйте в совместный доступ и используйте отчеты, основанные на данных источников по всему предприятию, для принятия оптимальных бизнес-решений.

### **1 Шаг 1: Получите доступ к программе**

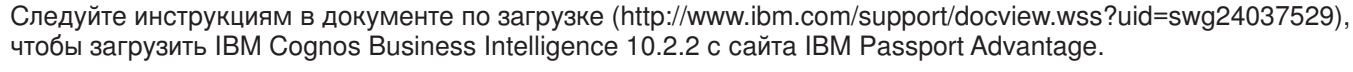

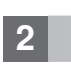

 $\odot$ 

### **2 Шаг 2: Оцените конфигурацию оборудования и системы**

Смотрите информацию о поддерживаемых средах для IBM Cognos Business Intelligence в [центре заказчиков](www.ibm.com/support/docview.wss?uid=swg27042164) [IBM Cognos](www.ibm.com/support/docview.wss?uid=swg27042164) (www.ibm.com/support/docview.wss?uid=swg27042164).

Прочтите информацию о системных требованиях в публикации *IBM Cognos Business Intelligence: Руководство по установке и конфигурированию*, которая есть в [центре знаний](http://www.ibm.com/support/knowledgecenter) IBM (http://www.ibm.com/support/knowledgecenter).

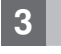

#### **3 Шаг 3: Получите доступ к документации**

**?** Перейдите в [центр знаний](http://www.ibm.com/support/knowledgecenter) IBM (http://www.ibm.com/support/knowledgecenter), чтобы получить доступ к полному набору документации, включая инструкции по установке.

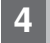

#### **4 Шаг 4: Настройка среды**

Создайте хранилище содержимого с использованием поддерживаемой базы данных. Хранилище содержимого используется IBM Cognos как репозиторий для все определений системы, от возможностей пользователей до определений отчетов. Информацию о поддерживаемых средах для хранилища содержимого для вашего продукта можно найти в [центре заказчиков IBM Cognos](www.ibm.com/support/docview.wss?uid=swg27042164) (www.ibm.com/support/docview.wss?uid=swg27042164). Информацию о создании хранилища содержимого смотрите в публикации *IBM Cognos Business Intelligence: Руководство по установке и конфигурированию*.

Для составления карт результатов также необходимо создать хранилище метрик при помощи поддерживаемой базы данных.

Необходим поддерживаемый веб-сервер.

## **5 Шаг 5: Установите серверные компоненты Cognos Business Intelligence**

v Убедитесь, что компьютеры назначения отвечают требованиям, описанным в Шаге 2.

v Запустите мастер установки, следуя инструкциям в публикации *IBM Cognos Business Intelligence: Руководство по установке и конфигурированию*.

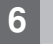

### **6 Шаг 6: Сконфигурируйте серверные компоненты Cognos Business Intelligence**

После установки серверных компонентов вы должны сделать следующее:

- v Проверить конфигурацию защиты, включая конфигурирование провайдера аутентификации.
- v Создать виртуальные каталоги IBM Cognos для вашего web-сервера.
- v Настроить свойства соединения с БД для вашего хранилища содержимого.
- Сохранить настройки конфигурации.
- Запустить службы IBM Cognos.

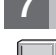

#### **7 Шаг 7: Установите инструменты моделирования Cognos Business Intelligence**

Установите следующие компоненты:

- Framework Manager для отчетов
- Metric Designer для карт показателей

#### **8 Шаг 8: Установите необязательные компоненты Cognos Business Intelligence**

#### Установите требуемые необязательные компоненты:

- Cognos Connection Installer for Cognos Insight.
- Transformer для создания PowerCubes.
- Real-time Monitoring Workbench для создания панелей приборов.
- IBM Cognos Dynamic Cubes.
- Примеры продукта.
- v Переведенную документацию по продукту и дополнительные шрифты для других языков.

#### **Дополнительная информация**

- **?** Смотрите также:<br>• Информация по продукту и возможностям IBM [Cognos Business Intelligence](http://www.ibm.com/software/analytics/cognos/business-intelligence/) (http://www.ibm.com/software/ analytics/cognos/business-intelligence/).
	- v IBM Cognos Business Intelligence - [Поддержка](http://www.ibm.com/support/entry/portal/overview/software/cognos/cognos_business_intelligence) (http://www.ibm.com/support/entry/portal/overview/software/cognos/ cognos\_business\_intelligence).
	- v Для получения информации о Software Development Kit смотрите публикацию *IBM Cognos Software Development Kit Developer Guide (Руководство разработчика)*, доступное на компакт-диске продукта или там, где вы скачиваете продукт.

IBM Cognos Business Intelligence, Версия 10.2.2.

Лицензионные материалы - собственность IBM.

© Copyright IBM Corp. 2005, 2014.

U.S. Government Users Restricted Rights - Use, duplication or disclosure restricted by GSA ADP Schedule Contract with IBM Corp.

IBM, логотип IBM, ibm.com и TM1 - товарные знаки или зарегистрированные товарные знаки International Business Machines Corp., зарегистрированные во многих странах мира. Другие названия продуктов и услуг могут является товарными знаками IBM или других компаний. Текущий список товарных знаков IBM находится в Интернете на странице "Copyright and trademark information'<br>(Информация об авторских правах и това